## SAP ABAP table /MRSS/T\_RM\_RES\_WORK\_SCHED {Resource Work Schedule}

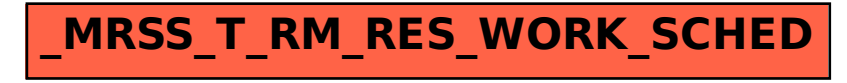